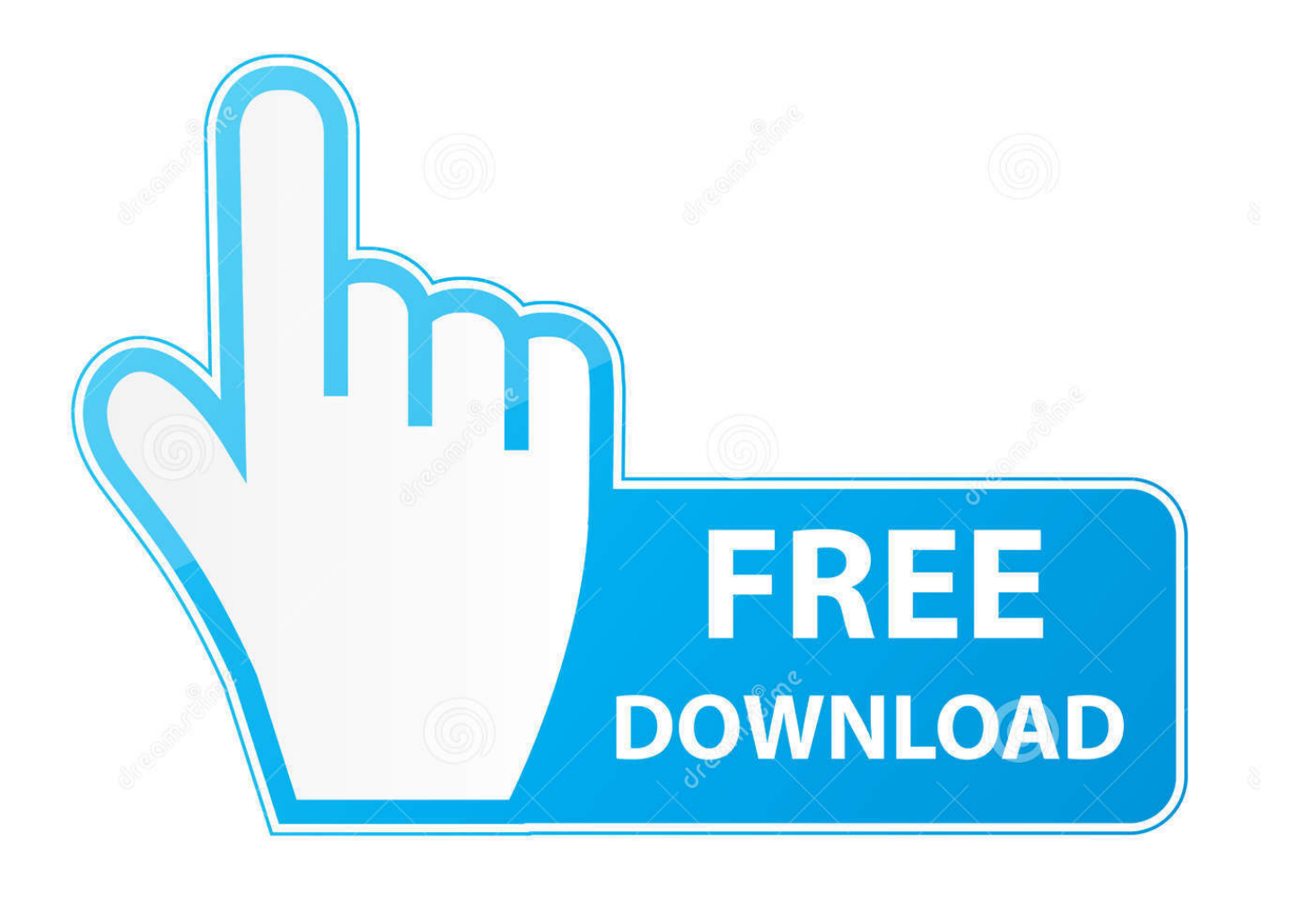

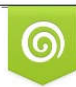

Download from Dreamstime.com previewing purposes only D 35103813 C Yulia Gapeenko | Dreamstime.com

É

[Google Web Elements](http://imgfil.com/1buyyb)

### Google Web Elements

Google Web Elements allow you to easily add your favorite Google products onto your own website.

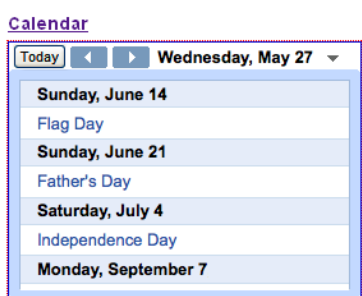

Remind visitors of important dates by adding Google Calendar to your site.

#### Conversation

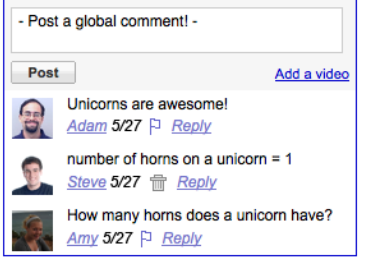

Let visitors post comments directly to your website by using the Conversation element.

#### **Custom Search**

knol

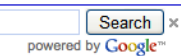

Knol: a unit of knowledge Knol makes it free and easy to create,<br>collaborate on, and publish credible web content. Put your name behind your content;<br>write a knol. knol.google.com

Knol Help - a knol by Knol Help

An overview of the Knol project. Please help us improve Knol by asking any questions you

Harness the power of Google to let visitors search your website and other sites you choose.

### **Maps**

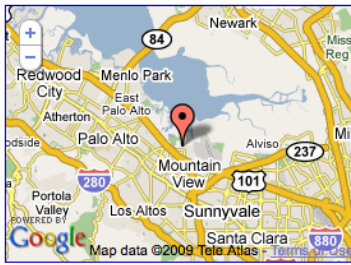

a da Albana kala sa mumiyasa sa tsara masala

# **News**

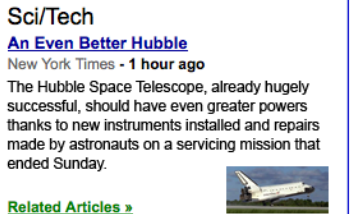

powered by Google't

« Previous Next »

Montrales forest Assure Monte calcius component

#### **Google Web Elements**

# $ln(e)$

**Presentations** 

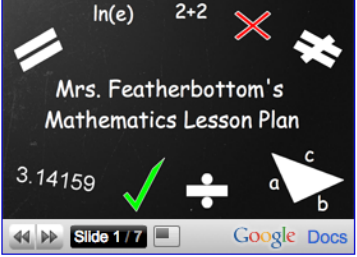

Partiell Accord Need and concentrate the most

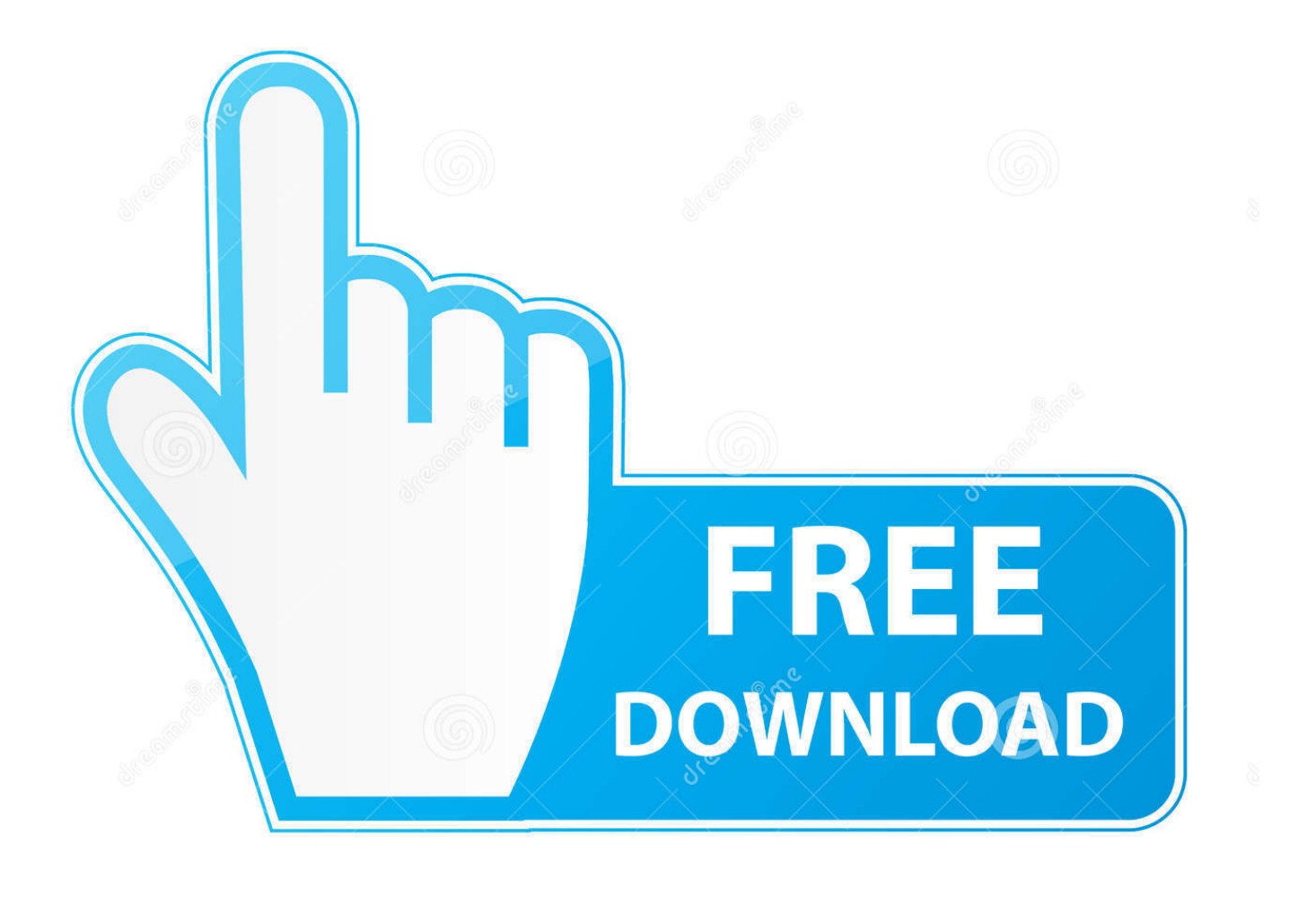

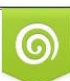

Download from Dreamstime.com or previewing purposes only D 35103813 O Yulia Gapeenko | Dreamstime.com

B

Google Web Accelerator Google Web Accelerator works with your browser to help web pages show up in a snap. Google Web Elements Google Web Elements .... UI elements for building UIs that run.. ... Google's Material-components-web library is the web-component version of the Material-UI library. While still a work in .... 13 Elements. firebase-element. Web components for the Firebase Web API.. Draw a ruler to get pixel dimensions and positioning, and measure elements on any web page.. The Element tool creates div elements by default, which then can be used as containers for other elements. To add an element: Click the Element tool in the .... Apparently, an average web page uses twenty-eight different element types: 0 5 10 15 20 25 30 35 40 45. The twenty-eight elements used on most pages, .... A simple base class for creating fast, lightweight web components. ... High-fidelity realizations of Google's Material Design spec that work anywhere on the web. ... With Web Components, you can create and share custom elements that work .... HowTo-Components are a set of elements which demonstrate Custom Element and Shadow DOM best practices. These elements are not .... It's used to change the appearance and content of a web page by editing its CSS and HTML files. Accessing element panel from Google Chrome .... Google Web Elements Google Web Elements allow you to easily add your favorite Google products to your website. Google Web Fonts Get hundreds of free, .... Build beautiful, usable products using Material Components for the web ... Component library for Angular, built and maintained by the Angular team at Google ... A ripple can be applied to a variety of elements to represent interactive surfaces.. Custom components are implemented in Google Web Designer as custom elements. A custom element is an HTML element type that you define with JavaScript .... The code begins by creating a loop to process the top—level elements, such as and , returned by Google .... Custom elements: A set of JavaScript APIs that allow you to define ... Polymer — Google's web components framework — a set of polyfills, .... Google Web Designer gives you the power to create beautiful, engaging HTML5 content. Use animation and interactive elements to bring your creative vision to .... GWT's Peers: DOM Elements Java's first user interface framework was the Abstract ... 32 Google Web Toolkit Solutions GWT's Peers: DOM Elements Use of .... Google Web Components are web components built using the Google Polymer framework in ... www.elements.polymer-project.org · Webcomponents.org .... Explore the chemical elements through this periodic table.. With Custom Elements, web developers can create new HTML tags, beef-up existing HTML tags, or extend the components other developers have authored. ... It brings a web standards-based way to create reusable components using nothing more than vanilla JS/HTML/CSS. ... The customElements .... Official web components for Google's APIs and services - Google Web ... Google Web Component Style Guide ... Polymer element for the Google Feeds API. 640313382f

[FBReader: Favorite Book Reader Mod Unlock All](http://prodlipella.over-blog.com/2020/04/FBReader-Favorite-Book-Reader-Mod-Unlock-All.html) [SUMI SUMI , !\(iPhone, Android\)](http://neogwidodad.over-blog.com/2020/04/SUMI-SUMI-iPhone-Android.html) [HUAWEI Y9s Poised to Become another Y Series Bestseller](https://www.scribd.com/document/454806019/HUAWEI-Y9s-Poised-To-Become-Another-Y-Series-Bestseller?secret_password=SemP5g1f4DlVGFfsiNF9) [BurnAware 13.0 Professional Premium –](http://incalno.yolasite.com/resources/BurnAware-130-Professional-Premium-.pdf) [SHAREit Lite \(Official Version\) 2.1.20 android Free Download](http://tracnositstu.over-blog.com/2020/04/SHAREit-Lite-Official-Version-2120-android-Free-Download.html) [U.S. Department of Homeland Security Urges Firefox Users to Install Update Amid Active Attack](http://bungbonilo.over-blog.com/2020/04/US-Department-of-Homeland-Security-Urges-Firefox-Users-to-Install-Update-Amid-Active-Attack.html) [WhatsApp voice calling comes to Android](http://recdefatpanc.mystrikingly.com/blog/whatsapp-voice-calling-comes-to-android) [Immune Strengthening using Medicinal Mushrooms](http://cujacoba.over-blog.com/2020/04/Immune-Strengthening-using-Medicinal-Mushrooms.html) [Jornada 4: Luis Amarilla estreno doblete en la Chatolei](http://ransflowtighigh.mystrikingly.com/blog/jornada-4-luis-amarilla-estreno-doblete-en-la-chatolei) [Website Frontend Builder for Developers with Static Export](http://batspassge.yolasite.com/resources/Website-Frontend-Builder-for-Developers-with-Static-Export.pdf)